## Prolog CheatSheet

Laborator 11

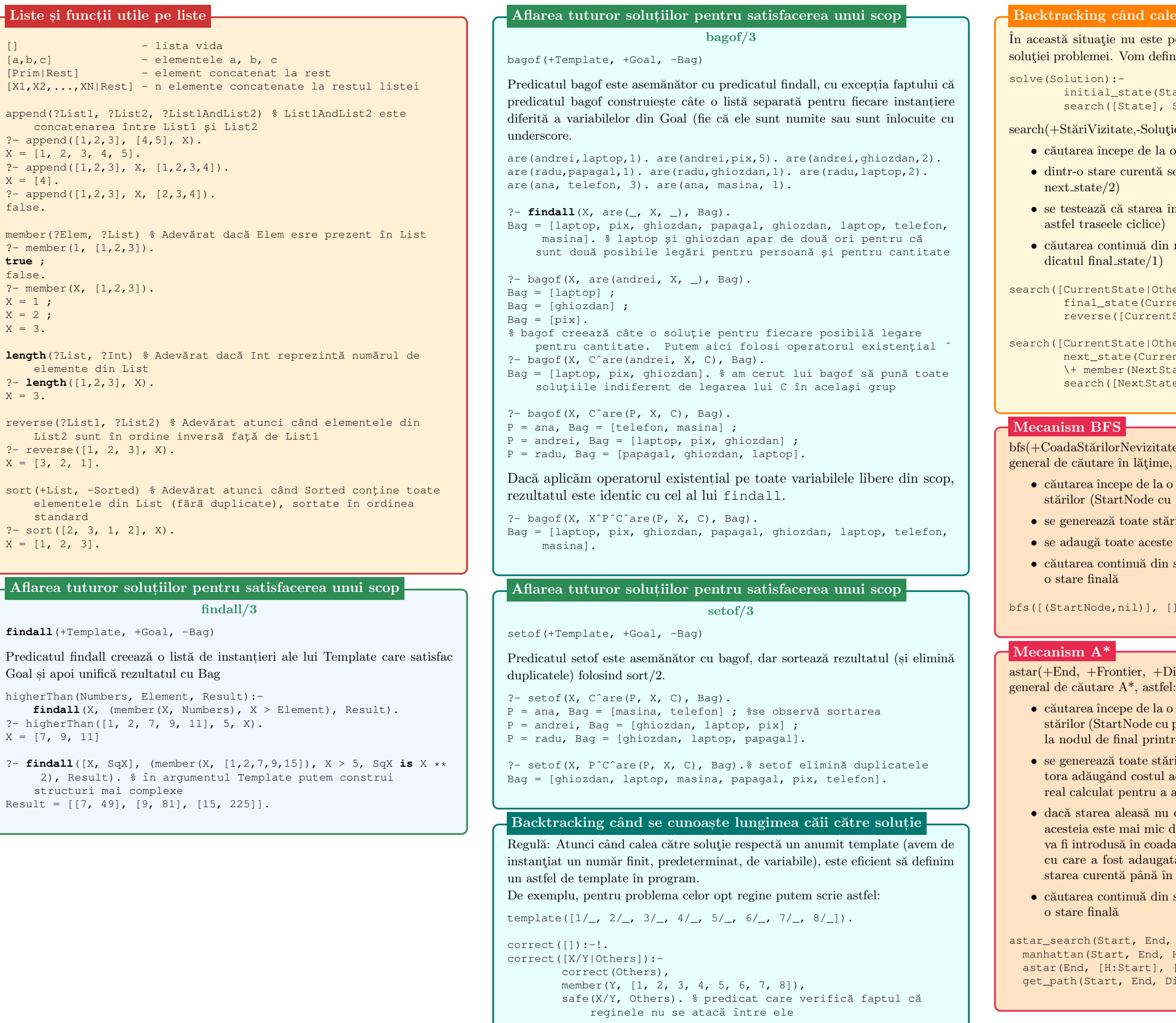

 $X$ 

 $\mathbf X$  $\,$  X  $\,$  $X$ 

 $\,$  X  $\,$ 

 $\,$  X  $\,$ 

 $X$ 

solve\_queens(S):-template(S), correct(S).

lea are un număr nedeterminat de stări

posibil să definim un template care descrie forma fini o căutare mai generală, după modelul următor:

State), Solution).

iție) definește mecanismul general de căutare astfel:  $\alpha$  o stare initial dată (predicatul initial state/1) e generează stările următoare posibile (predicatul

 $\hat{m}$  care s-a trecut este nevizitată anterior (evitând

n noua stare, până se întâlnește o stare finală (pre-

```
cher], Solution):-
rrentState), !,
ntState[Other], Solution).
cher], Solution):-
rentState, NextState),
State, Other),
ate, CurrentState|Other], Solution).
```
ate,+StăriVizitate,-Soluție) va defini mecanismul e, astfel:

o stare inițială dată care n-are predecesor în spațiul startele nil)

ările următoare posibile

te stări la coada de stări încă nevizitate

n starea aflată la începutul cozii, până se întâlneşte

[], Discovered).

Discovered, +Grid, -Result) va defini mecanismul

o stare inițială dată care n-are predecesor în spațiul u părintele nil) și distanța estimată de la acesta până ntr-o euristică (exemplu: distanța Manhattan)

ările următoare posibile și se calculează costul acesl acțiunii din părinte până în starea aleasă cu costul real calculat pentru a ajunge în părinte (costul părintelui în Discovered)

 $\boldsymbol{u}$ este în Discovered sau dacă noul cost calculat al decât cel din Discovered, se adaugă în acesta, apoi da de priorități (Frontier) cu prioritatea fiind costul  $\alpha$ iată în Discovered + valoarea dată de euristică din  $\hat{\text{m}}$ cea finală

n starea aflată la începutul cozii, până se întâlnește

```
d, Grid, Path) :-
H),
[Start:("None", 0)], Grid, Discovered),
Discovered, [End], Path).
```